## Package 'tempdisagg'

August 29, 2016

<span id="page-0-0"></span>Version 0.25.0

Date 2016-07-10

Title Methods for Temporal Disaggregation and Interpolation of Time Series

URL <http://journal.r-project.org/archive/2013-2/sax-steiner.pdf>

BugReports <https://github.com/christophsax/tempdisagg>

Description Temporal disaggregation methods are used to disaggregate and interpolate a low frequency time series to a higher frequency series, where either the sum, the average, the first or the last value of the resulting high frequency series is consistent with the low frequency series. Temporal disaggregation can be performed with or without one or more high frequency indicator series. Contains the methods of Chow-Lin, Santos-Silva-Cardoso, Fernandez, Litterman, Denton and Denton-Cholette.

License GPL-3

LazyLoad yes

RoxygenNote 5.0.1

NeedsCompilation no

Author Christoph Sax [aut, cre], Peter Steiner [aut], Tommaso Di Fonzo [ctb]

Maintainer Christoph Sax <christoph.sax@gmail.com>

Repository CRAN

Date/Publication 2016-07-10 11:00:16

## R topics documented:

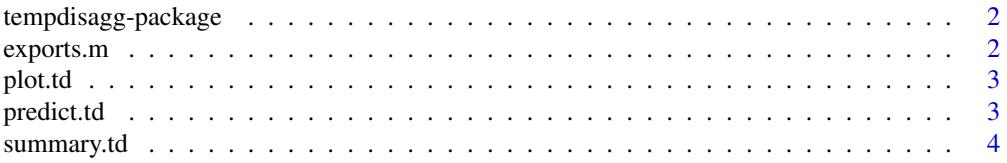

#### <span id="page-1-0"></span>2 exports.m

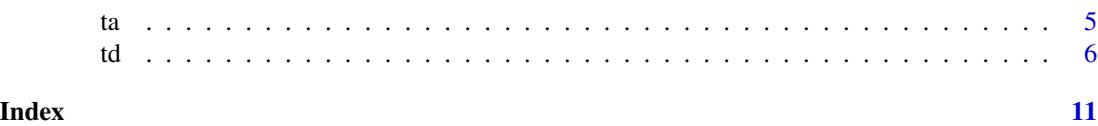

tempdisagg-package *Methods for Temporal Disaggregation and Interpolation of Time Series*

#### Description

Temporal disaggregation methods are used to disaggregate or interpolate a low frequency time series to higher frequency series, where either the sum, the average, the first or the last value of the resulting high frequency series is consistent with the low frequency series. Temporal disaggregation can be performed with or without one or more high frequency indicator series.

A good way to start is to run the interactive demo:

demo(tempdisagg)

Our article on temporal disaggregation of time series ([http://journal.r-project.org/archive/](http://journal.r-project.org/archive/2013-2/sax-steiner.pdf) [2013-2/sax-steiner.pdf](http://journal.r-project.org/archive/2013-2/sax-steiner.pdf)) describes the package and the theory of temporal disaggregation in more detail.

#### Author(s)

Christoph Sax <christoph.sax@gmail.com>, Peter Steiner

#### See Also

[td](#page-5-1) for more information on usage.

exports.m *Trade and Sales of Chemical and Pharmaceutical Industry*

#### **Description**

This data set contains the monthly and quarterly imports and exports of the chemical and pharmaceutical industry in Switzerland (in Mio. Swiss Francs) as well as their quarterly and annual sales (Index).

## Format

Each time series is an object of class "ts". The number of observations depends on the frequency.

## Source

Import and Export Data are from the Swiss Federal Customs Administration. Sales Data are from the Swiss Federal Statistical Office.

<span id="page-2-2"></span><span id="page-2-0"></span>

## Description

plot method for class "td". Plot the fitted and actual low frequency series, and residuals.

## Usage

```
## S3 method for class 'td'
plot(x, \ldots)
```
## Arguments

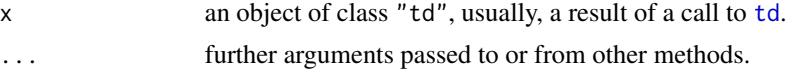

## Value

returns a a two panel plot as its side effect, showing the fitted and actual low frequency series, and the residuals.

## See Also

[td](#page-5-1) for the main function for temporal disaggregation.

### Examples

```
data(swisspharma)
```

```
mod2 <- td(sales.a ~ imports.q + exports.q)
plot(mod2)
```
<span id="page-2-1"></span>predict.td *Predict Method for Temporal Disaggregation*

## Description

Compute the disaggregated or interpolated (and extrapolated) high frequency series of a temporal disaggregation.

## Usage

```
## S3 method for class 'td'
predict(object, ...)
```
## <span id="page-3-0"></span>Arguments

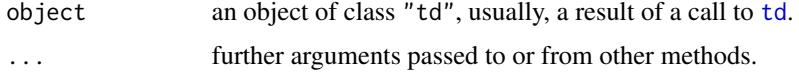

## Value

summary.td returns a vector or a "ts" object, containing the disaggregated or interpolated high frequency series of a temporal disaggregation.

## See Also

[td](#page-5-1) for the main function for temporal disaggregation.

## Examples

data(swisspharma)

mod1 <- td(sales.a ~ imports.q + exports.q) predict(mod1)

<span id="page-3-1"></span>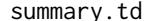

Summary of a Temporal Disaggregation

## Description

summary method for class "td".

#### Usage

```
## S3 method for class 'td'
summary(object, ...)
## S3 method for class 'summary.td'
print(x, digits = max(3, getOption("digits") - 3),signif.stars = getOption("show.signif.stars"), ...)
```
## Arguments

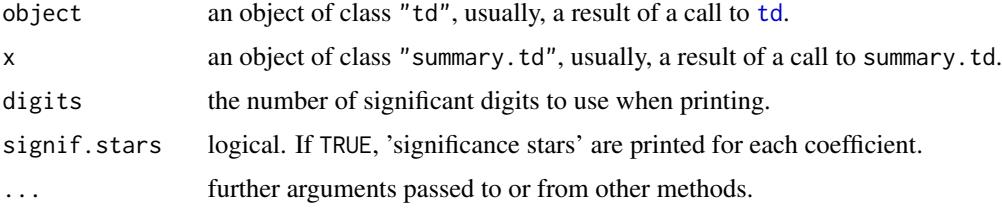

## <span id="page-4-0"></span>Value

summary.td returns a list containing the summary statistics included in object, and computes the following additional statistics:

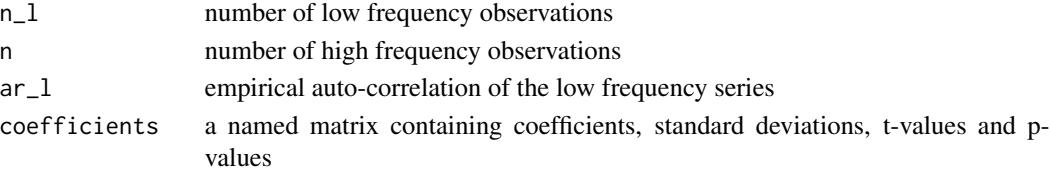

The print method prints the summary output in a similar way as the method for "lm".

## See Also

[td](#page-5-1) for the main function for temporal disaggregation.

#### Examples

```
data(swisspharma)
mod1 <- td(sales.a ~ imports.q + exports.q)
summary(mod1)
mod2 \leq td(sales.a \sim 0, to = "quarterly", method = "uniform")
summary(mod2)
```
<span id="page-4-1"></span>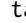

## ta *Temporal Aggregation of Time Series*

## Description

Performs temporal aggregation of high to low frequency time series. Currently, ta only works with ts or mts time series objects.

### Usage

```
## S3 method for class 'ts'
ta(x, conversion = "sum", to = "annual", ...)
```
## Arguments

 $ta(x, \ldots)$ 

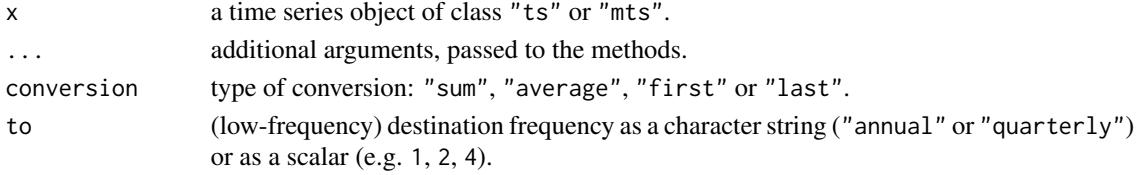

## <span id="page-5-0"></span>Details

ta is used to aggregate a high frequency time series into a low frequency series, while the latter is either the sum, the average, the first or the last value of the high-frequency series. ta is the inverse function of [td](#page-5-1). If applied to an output series of td, ta yields the original series.

#### Value

ta returns an object of class "ts" or "mts", depending on the class of the input series.

#### See Also

[td](#page-5-1) for the main function for temporal disaggregation.

#### Examples

data(swisspharma)

sales.q.a <- ta(sales.q, conversion = "sum", to = "annual") all.equal(sales.a, sales.q.a)

<span id="page-5-1"></span>

td *Temporal Disaggregation of Time Series*

#### Description

Perform temporal disaggregation or interpolation of low frequency to high frequency time series. td can be used with objects of class ["ts"](#page-0-0) as well as with basic vectors.

#### Usage

```
td(formula, conversion = "sum", to = "quarterly",
 method = "chow-lin-maxlog", truncated.rho = 0, fixed.rho = 0.5,
 criterion = "proportional", h = 1, start = NULL, end = NULL, ...)
```
#### Arguments

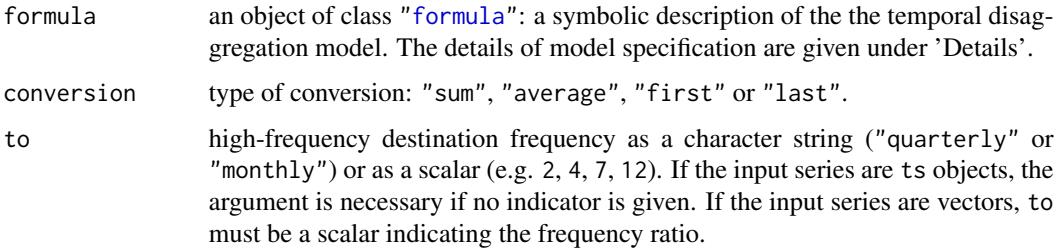

<span id="page-6-0"></span>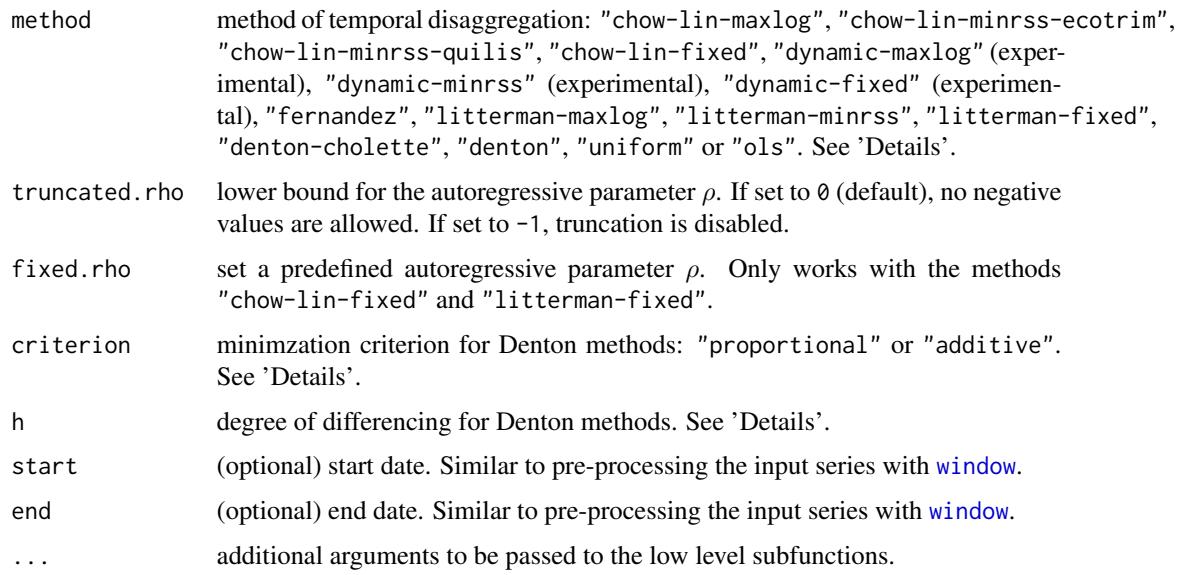

#### Details

td is used to disaggregate or interpolate a low frequency to a higher frequency time series, while either the sum, the average, the first or the last value of the resulting high-frequency series is consistent with the low frequency series. Disaggregation can be performed with or without the help of one or more indicator series. It can deal with all situations where the high frequency is an integer multiple of the low frequency (e.g. weeks to days), but not with irregular frequencies (e.g. weeks to months).

If the high-frequency indicator(s) cover(s) a longer time span than the low-frequency series, an extrapolation or retropolation (Wei, 1994, p. 138) is performed, using the same model as for interpolation.

The selection of a temporal disaggregation model is similar to the selection of a linear regression model. Thus, td closely mirrors the working of the [lm](#page-0-0) function. The left hand side of the [formula](#page-0-0) denotes the low-frequency series, the right hand side the indicators. If no indicator is specified, the right hand side must be set equal to 1 (see examples). Unlike lm, td handles [ts](#page-0-0) and mts time-series objects, as a typical application involves the use of these objects. Alternatively, If used with basic vectors, the to argument specifies the ratio between the high and the low frequency series.

For the generalized least squares (GLS) methods "chow-lin-maxlog", "chow-lin-minrss-ecotrim", "chow-lin-minrss-quilis", "litterman-maxlog" and "litterman-minrss", an autoregressive parameter  $\rho$  is estimated. Default (and recommended) method is chow-lin-maxlog. With truncated. rho =  $\theta$  (default), it produces good results for a wide range of applications.

There are two variants of the chow-lin-minrss approach that lead to different results: Ecotrim by Barcellan (2003) uses a correlation matrix instead of the variance covariance matrix (implemented in "chow-lin-minrss-ecotrim"), the Matlab library by Quilis (2009) multiplies the correlation matrix with  $1/(1 - \rho^2)$  (implemented in "chow-lin-minrss-quilis").

The methods "dynamic-maxlog", "dynamic-minrss" and "dynamic-fixed" are dynamic extensions of Chow-Lin (Santos Silva and Cardoso, 2001). If the autoregressive parameter  $\rho$  is equal to 0, no truncation remainder is added.

<span id="page-7-0"></span>The Denton methods "denton" and "denton-cholette" can be specified with one or without an indicator. The parameter h can be set equal to  $\theta$ , 1, or 2. Depending on the value, the denton procedure minimizes the sum of squares of the deviations between the levels (0), the first differences (1) or the second differences (2) of the indicator and the resulting series. Additionally, criterion can be set equal to "proportional" or "additive", depending on whether the proportional or the absolute deviations should be considered for minimzation. "denton-cholette" removes the transient movement of the original "denton" method at the beginning of the resulting series.

"uniform" is a special case of the "denton" approach, with h equals  $\theta$  and criterion equals "proportional". It distributes the residuals uniformly. If no indicator is used, this leads to a step-shaped series.

"ols" performs an ordinary least squares regression (OLS) and distributes the residuals uniformly. It is especially useful for comparing the estimators of GLS and OLS regressions.

#### Value

td returns an object of class "td".

The function [predict](#page-2-1) computes the interpolated high frequency series. If the high-frequency indicator series are longer than the low-frequency series, the resulting series will be extrapolated. The function coefficients extracts the coefficients. The function residuals extracts the low frequency residuals. The function [summary](#page-3-1) prints a summary of the estimation.

An object of class "td" is a list containing the following components:

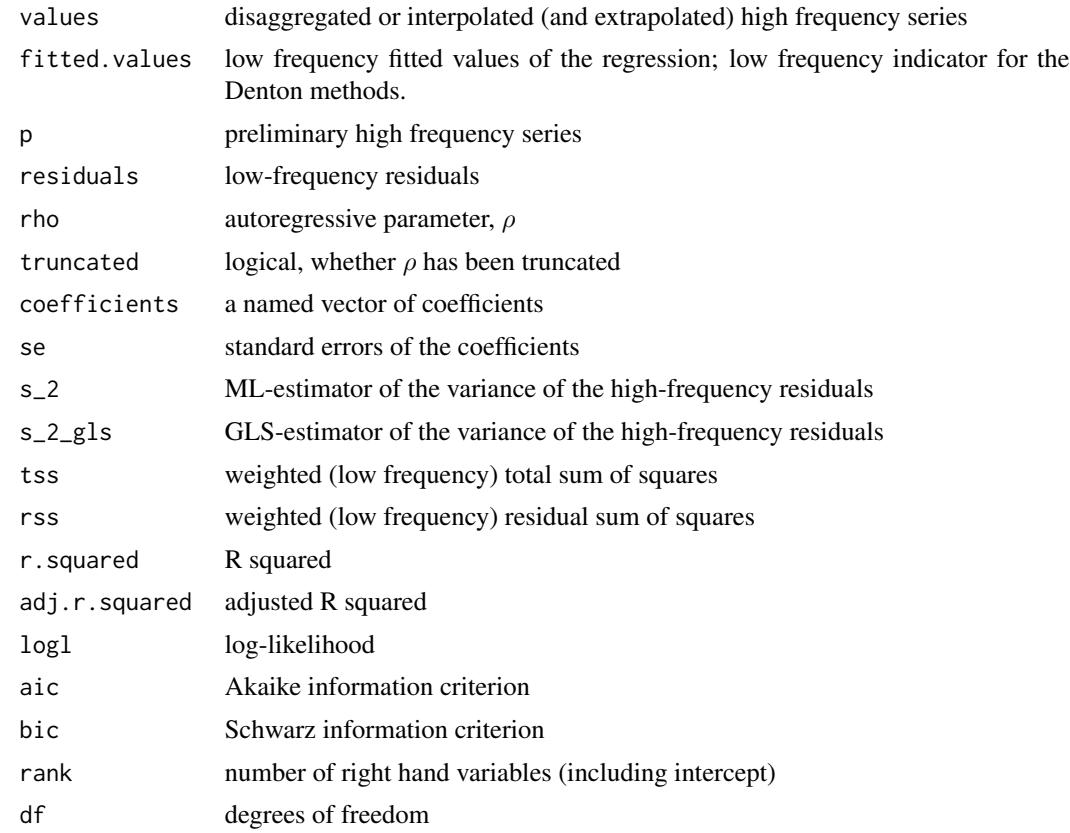

<span id="page-8-0"></span>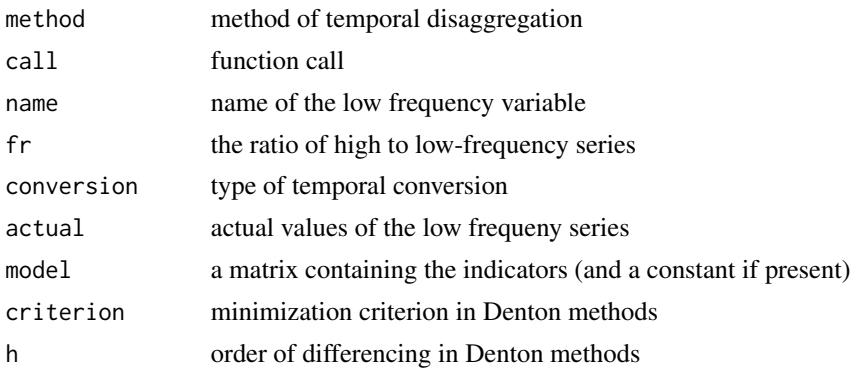

#### References

Chow, G. C., & Lin, A. L. (1971). Best linear unbiased interpolation, distribution, and extrapolation of time series by related series. *The review of Economics and Statistics*, 372-375.

Denton, F. T. (1971). Adjustment of monthly or quarterly series to annual totals: an approach based on quadratic minimization. *Journal of the American Statistical Association*, 66(333), 99-102.

Santos Silva, J. M. C. & Cardoso, F. N. (2001). The Chow-Lin method using dynamic models. *Economomic Modelling*, 18, 269-280.

Wei, W. W. S. (1994). Time series analysis. Addison-Wesley publ.

Sax, C. und Steiner, P. (2013). Temporal Disaggregation of Time Series. *The R Journal*, 5(2), 80-88. <http://journal.r-project.org/archive/2013-2/sax-steiner.pdf>

#### See Also

[ta](#page-4-1) for temporal aggregation, the inverse function of td.

[summary](#page-3-1) is used to obtain and print a summary of the results.

[predict](#page-2-1) is used to extract the disaggregated or interpolated high frequency series.

[plot](#page-2-2) is used to plot the fitted and actual low frequency series, as well as the residuals.

#### Examples

data(swisspharma)

```
# one indicator, no intercept
mod1 \leq td(sales.a \sim 0 + exports.q)
summary(mod1) # summary statistics
plot(mod1) # residual plot of regression
plot(predict(mod1))
```

```
# interpolated quarterly series
```

```
# temporally aggregated series is equal to the annual value
all.equal(window(
 ta(predict(mod1), conversion = "sum", to = "annual"),
 start = 1975), sales.a)
```

```
# several indicators, including an intercept
mod2 <- td(sales.a ~ imports.q + exports.q)
# no indicator (Denton-Cholette)
mod3 \leq td(sales.a \sim 1, to = "quarterly", method = "denton-cholette")
# no indicator (uniform)
mod4 \leq td(sales.a \sim 1, to = "quarterly", method = "uniform")
# Dynamic Chow-Lin (Santos Silva and Cardoso, 2001)
# (no truncation parameter added, because rho = 0)
mod5 <- td(sales.a ~ exports.q, method = "dynamic-maxlog")
# Example from Denton (1971), see references.
d.q <- ts(rep(c(50, 100, 150, 100), 5), frequency = 4)
d.a <- ts(c(500, 400, 300, 400, 500))
a1 <- predict(td(d.a \sim 0 + d.q, method = "denton",
                 criterion = "additive", h = 0))
a2 \le predict(td(d.a \sim 0 + d.q, method = "denton",
                 criterion = "additive", h = 1))
a3 <- predict(td(d.a \sim 0 + d.q, method = "denton",
                 criterion = "additive", h = 2)
a4 \leq predict(td(d.a \sim 0 + d.q, method = "denton",
                 criterion = "additive", h = 3))
p1 <- predict(td(d.a \sim 0 + d.q, method = "denton",
                 criterion = "proportional", h = 0))
p2 \le predict(td(d.a \sim 0 + d.q, method = "denton",
                 criterion = "proportional", h = 1))
p3 \le- predict(td(d.a \sim 0 + d.q, method = "denton",
                 criterion = "proportional", h = 2))
p4 \leq predict(td(d.a \sim \theta + d.q, method = "denton",criterion = "proportional", h = 3)
# Table in Denton (1971), page 101:
```

```
round(cbind(d.q, a1, a2, a3, a4, p1, p2, p3, p4))
```
# <span id="page-10-0"></span>Index

∗Topic datasets exports.m, [2](#page-1-0) ∗Topic models plot.td, [3](#page-2-0) predict.td, [3](#page-2-0) summary.td, [4](#page-3-0) ta, [5](#page-4-0) td, [6](#page-5-0) ∗Topic package tempdisagg-package, [2](#page-1-0) ∗Topic ts, plot.td, [3](#page-2-0) predict.td, [3](#page-2-0) summary.td, [4](#page-3-0) ta, [5](#page-4-0) td, [6](#page-5-0) exports.m, [2](#page-1-0) exports.q *(*exports.m*)*, [2](#page-1-0) formula, *[6,](#page-5-0) [7](#page-6-0)* imports.q *(*exports.m*)*, [2](#page-1-0) lm, *[7](#page-6-0)* plot, *[9](#page-8-0)* plot.td, [3](#page-2-0) predict, *[8,](#page-7-0) [9](#page-8-0)* predict.td, [3](#page-2-0) print.summary.td *(*summary.td*)*, [4](#page-3-0) sales.a *(*exports.m*)*, [2](#page-1-0) sales.q *(*exports.m*)*, [2](#page-1-0) summary, *[8,](#page-7-0) [9](#page-8-0)* summary.td, [4](#page-3-0) ta, [5,](#page-4-0) *[9](#page-8-0)* td, *[2](#page-1-0)[–6](#page-5-0)*, [6](#page-5-0) tempdisagg *(*tempdisagg-package*)*, [2](#page-1-0) tempdisagg-package, [2](#page-1-0)

ts, *[6,](#page-5-0) [7](#page-6-0)*

window, *[7](#page-6-0)*